When choosing an operating system (OS) for SAP HANA on Google Cloud, in addition to confirming that the OS version is certified by SAP, you also need to confirm that all three companies, SAP, the OS vendor, and Google Cloud, still support the OS version.

Your decision should also take into account:

- Whether a given OS version is available from Google Cloud. The OS images [\(/compute/docs/images\)](https://cloud.google.com/compute/docs/images) provided by Compute Engine are configured to work with Google Cloud.
- The available licensing options for a given OS version. Does it have an on-demand licensing option or do you have to bring-your-own-subscription (BYOS) from the OS vendor?
- Does a given OS version include integrated high-availability capabilities for GCP?

Both Red Hat Enterprise Linux (RHEL) [\(https://access.redhat.com/articles/3751271\)](https://access.redhat.com/articles/3751271) and SUSE Linux Enterprise Server (SLES) [\(https://www.suse.com/products/sles-for-sap/\)](https://www.suse.com/products/sles-for-sap/) are certified for use with SAP HANA on Google Cloud.

The support information in the following table is for quick reference only and does not replace or supersede SAP information regarding which operating systems SAP supports for SAP HANA on Google Cloud. The information below is subject to change by SAP, the OS providers, or Google Cloud.

To determine which OS version is supported by a specific version or revision of SAP HANA, see SAP Note 2235581 [\(https://launchpad.support.sap.com/#/notes/2235581\)](https://launchpad.support.sap.com/#/notes/2235581).

OS versions that are not in the table are not certified by SAP for use with SAP HANA on Google Cloud. These versions include:

- RHEL 6 for SAP
- RHEL 7.5 for SAP

The  $\overline{OS}$  versions in the following table are certified or are pending certification by SAP for use with SAP HANA on Google Cloud.

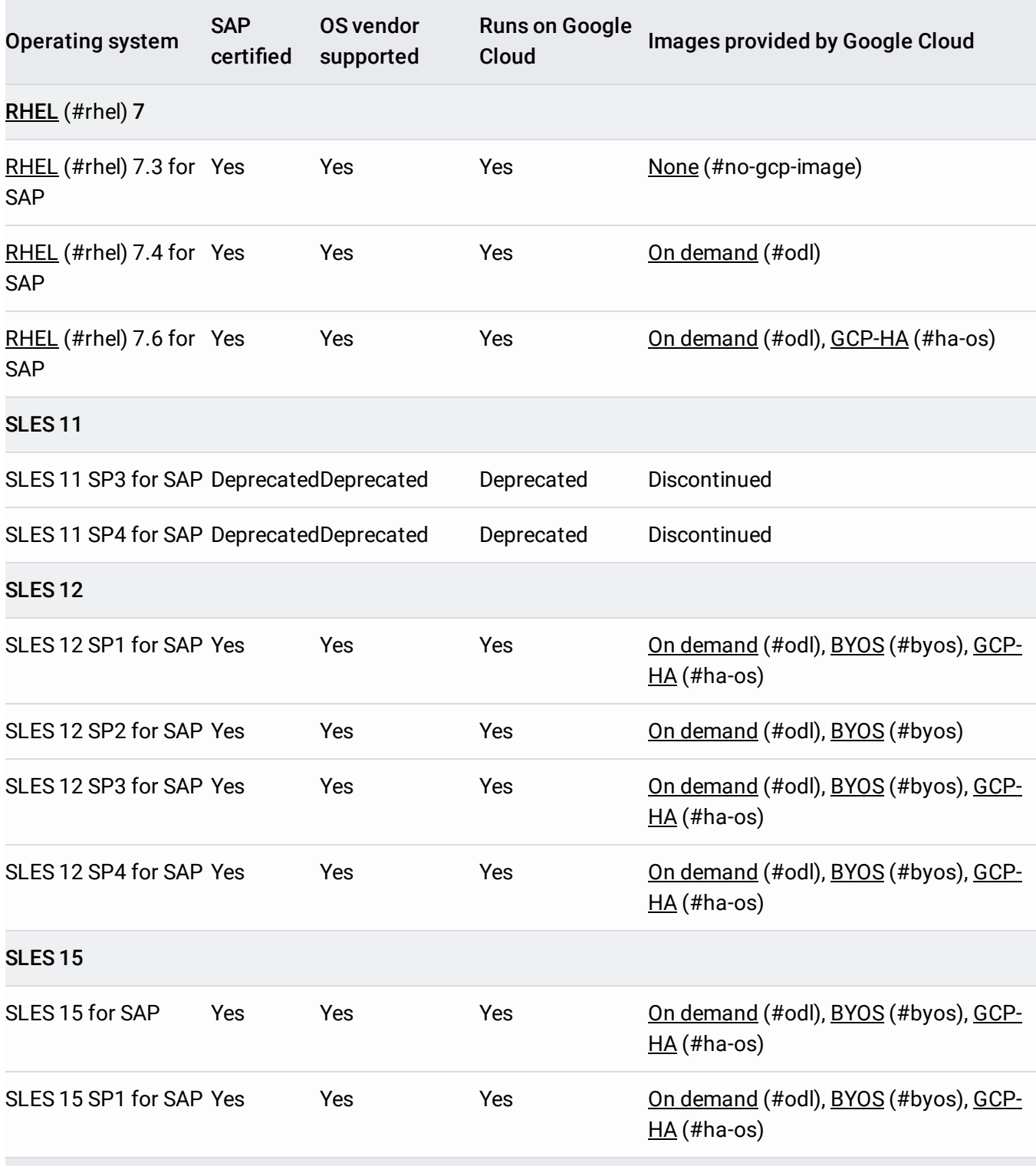

Table notes:

- <span id="page-2-4"></span>**BYOS:** You can apply your existing subscription or license from the OS vendor to the Google-provided OS image. The image that is provided by Google Cloud contains enhancements that might not be included if you bring your own OS image.
- <span id="page-2-3"></span>**GCP-HA:** This OS includes integrated high-availability capabilities that are enabled for Google Cloud.
- <span id="page-2-1"></span>**None** This OS is not currently available from Google Cloud. You might be able to import it into Google Cloud as a custom image if you bring your own subscription (BYOS) or license from the OS vendor. See Custom images [\(/compute/docs/images#custom\\_images\)](https://cloud.google.com/compute/docs/images#custom_images).
- <span id="page-2-2"></span>**On demand:** This OS is available from Google Cloud with an on-demand license.
- <span id="page-2-0"></span>**RHEL:** The RHEL on-demand images provided by Google Cloud use RHEL for SAP with High Availability and Update Services (RHEL for SAP with HA and US). Only the RHEL versions that are listed in the table with [GCP-HA](#page-2-3) (#ha-os) include HA capabilities that are enabled for Google Cloud.

You can import your own RHEL OS image as a virtual disk if you have a Red Hat subscription, but you might need to take additional steps to optimize it for Google Cloud. For more information, see *Importing virtual disks* [\(/compute/docs/import/importing-virtual-disks\)](https://cloud.google.com/compute/docs/import/importing-virtual-disks).

To confirm SAP support for an operating system for SAP HANA, see:

- SAP Note 2235581 [\(https://launchpad.support.sap.com/#/notes/2235581\)](https://launchpad.support.sap.com/#/notes/2235581)
- SAP HANA Hardware Directory (https://www.sap.com/dmc/exp/2014-09-02-hana[hardware/enEN/iaas.html#categories=Google%20Cloud%20Platform\)](https://www.sap.com/dmc/exp/2014-09-02-hana-hardware/enEN/iaas.html#categories=Google%20Cloud%20Platform)

For information from the operating system providers about their support for specific versions of their operating systems, see:

- RHEL for SAP Offerings on Certified Cloud Providers [\(https://access.redhat.com/articles/3751271\)](https://access.redhat.com/articles/3751271)
- SUSE Product Support Lifecycle [\(https://www.suse.com/lifecycle/\)](https://www.suse.com/lifecycle/)

For information about the Compute Engine policies for the lifecycle and support for operating system images, see:

- Operating system lifecycle and support policy [\(/compute/docs/images#operating\\_system\\_lifecycle\\_and\\_support\\_policy\)](https://cloud.google.com/compute/docs/images#operating_system_lifecycle_and_support_policy)
- Operating system details [\(/compute/docs/images#os-details\)](https://cloud.google.com/compute/docs/images#os-details)